# **ØªØØ³ÙŠÙ† Ù†Ù�ق تقسيم** AnyConnect U,, Microsoft Office 365/Webex

### اÙ"Ù…ØØªÙ<sup>^</sup>يات

المقدمة  $\dot{U} \dots \mathcal{O}^1 \dot{U} \dots \dot{\mathcal{O}} \S \mathcal{O}^2 \mathcal{O} \S \mathcal{O}^3 \mathcal{O} \S \mathcal{O}^3 \dot{U} \S \mathcal{O} \S$  $\mathcal{O}^a$ Ù, $\mathcal{O}^a$ ÙŠÙ...  $\mathcal{O}^s$ Ù, $\mathcal{O}^s$ g $\mathcal{O}^a$ gšÙ,  $\mathcal{O}^s$ ŭ, Ù $\dagger$ Ù $\blacklozenge$ Ù, ÙŠ  $\mathcal{O}(\mathcal{S})$ الاكر $\mathcal{O}(\mathcal{S})$ و بن بن تصالح النصار النصار النصار النصار النصار النصار النصار النصار النصار النصار النصار النصار النصار النصار النصار النصار النصار النصار النصار النصار النصار النصار النصار النصار النصار  $\mathcal{O}\S\dot{\mathrm{U}}$ .  $\mathcal{O}^*\dot{\mathrm{U}}\dot{\mathrm{U}}\dot{\mathrm{U}}\dot{\mathrm{U}}\dot{\mathrm{U}}$  $\overrightarrow{OSU}$ .  $\overrightarrow{O}^a$ 

# 0\$U,,U...U,O<sup>-</sup>U...OO

يَنšøù� هذا اÙ"متتند ÙfÙŠÙ�ية تÙfÙ^ين ASA بØ¥Ø1دادات  $\hat{U}$ "اØ $^3$ Ø $^{\circ}$ Ø $^{\circ}$ Ø $^{\circ}$ اØ $^{\circ}$ Ø $\pm$ Ù $f$ Ø $\odot$  Ù $\pm$ Ø $\pm$ Ù $^{\circ}$ Ø $\pm$ Ø $\odot$  U $^{\circ}$ .  $\pm$ Ø $\odot$  U $^{\circ}$  $\pm$ Ø $\odot$  U $^{\circ}$  $\pm$ Ø $\odot$ إلÙ‰ Microsoft Office 365 (Microsoft Teams) Ù^ Cisco Webex Ù...Ù† اتصاÙ" VPN.

#### *d...@* id., *d*^d... ØsØ<sup>3</sup> Ø£Ø<sup>3</sup>ØsØ<sup>3</sup>ية

 $\hat{U}$ tÙ...ا يذضÙ...Ù† ذÙfÙ^ين جهاز اÙ.,Ø£Ù...اÙ† اÙ.,Ù,اØ^Ù.,  $\dot{U}$ ي $\ddot{U}$ لي $\ddot{U}$ لي $\ddot{U}$ لي $\ddot{U}$  (ASA)  $\ddot{Q}$ s $\ddot{Q}$ a $\ddot{Q}$   $\ddot{Q}$   $\ddot{Q}$   $\ddot{Q}$   $\ddot{Q}$   $\ddot{Q}$   $\ddot{Q}$  (ASA)  $\ddot{Q}$ s $\ddot{Q}$   $\ddot{Q}$   $\ddot{Q}$   $\ddot{Q}$   $\ddot{Q}$   $\ddot{Q}$   $\ddot{Q}$   $\ddot{Q}$  واستثناءات المستندة إلى اسم المجال  $\varnothing$ sÙ"مؤهل باÙ"Ùfامل اÙ"ديناميÙfÙŠ (FQDN) Ù"Ø<sup>1</sup>ملاØ¡ AnyConnect اÙ"ذين يدØ<sup>1</sup>Ù...Ù^نها.

# $O^{a}$ Ù, $O^{3}$ ÙŠÙ... اÙ,,اتØØ§Ù,,اÙ,Ù†Ù�Ù,ÙŠ

0) 0-0" (@Danisterportor ASA U.,0\$030°O"Ø'Ø'Ø\$Ø=Ø\$U.,U…Ø© Ø\$U,U…ØØ=Ø  $\dot{U}$ . Ù $\gamma$ d $\nu$ i 1 $\beta$ s $\emptyset$ ª IPv4 Ù $\gamma$  IPv6 Øs $\dot{U}$ .  $\emptyset$ ªÙŠ Ø $^3$ Ù $\delta$ i)... Ø $\nu$ YØ $\nu$ 9 $\nu$ i $\nu$ Os $\dot{U}$ ... Ù $\nu$ † Øs $\dot{U}$ ... Ù $\nu$ †  $\delta$ i)...  $\hat{U}$ ,  $\partial^3 \hat{U}^* \partial$ j  $\partial \hat{S} \hat{U}$ ,  $\partial \partial \partial \partial \Phi$ ,  $\hat{U}$ ,  $\partial S \partial$ ;  $\partial \partial S \partial \partial \phi$ ,  $\partial^1 \hat{U}$ t $\partial \bar{S} \partial \dot{U}$ ;  $\partial \dot{S} \partial \dot{U}$ t $\partial \dot{S} \partial \dot{U}$ ;  $\partial \dot{S} \partial \dot{U}$ t $\partial \dot{S} \partial \dot{U}$ Ù^من اÙ"Ù…ØØªÙ…Ù" أن تتغير. راجØ1 Ù,تÙ… اÙ"تÙfÙ^ين  $\alpha$ ي  $\alpha$ "  $\alpha$ +Ù† $\alpha$ sÙ... $\alpha$  - Ù† $\alpha$ uÙŠ Ù,.Ù, $\alpha$ " ÙŠ $\alpha$ «Ù^Ù† $\alpha$ Œ Ù^ $\alpha$ S $\alpha$ + $\alpha$ " $\alpha$ S $\alpha$   $\alpha$ " $\alpha$ Ù, $\alpha$ قراءة-eval-طباعة (REPL) للبيثون عبر الإنترنت  $\dot{a}$ i)  $\dot{b}$ i)  $\dot{c}$   $\dot{c}$   $\dot{U}$ id $\dot{\omega}$ î $\dot{\omega}$ e d $\dot{\omega}$ an dirvativ.

#### اÙ,,اتØØ§Ù,, اÙ,,Ù†Ù�Ù,ÙŠ بتÙ,Ø<sup>3</sup>ÙŠÙ... g<sup>-</sup>ùšùtgsù...ùšùfùš

 $\overline{\mathcal{O}}$   $\overline{\mathcal{O}}$   $\overline{\$ المنقسمة المستبعدة، تمت إضا�ة اتصال  $\hat{U}$ từ $\hat{\bullet}$ Ù,ÙŠ اÙ†Ù,Ø $^3$ اÙ... Ø $^-$ يناÙ...ÙŠÙ $f$ ÙŠ Ù $\hat{\bullet}$ ÙŠ AnyConnect 4.6 Ù,,أنØ Ù...Ø©  $\overline{\omega}$ التشي  $\overline{\omega}$ و ( $\overline{\omega}$ ني), Windows U` Mac.  $\overline{\omega}$ و  $\overline{\omega}$ و  $\overline{\omega}$ ت $\omega$ .  $\overline{\omega}$ و  $\overline{\omega}$ و ( $\overline{\omega}$ ني), Windows U` Mac.  $\overline{\omega}$ <u>Ù"Ù"اÙ†Ù,Ø ${}^{3}$ اÙ... اÙ"ديناÙ...ÙŠÙfÙŠ FODN Ù"تØØ¯ÙŠØ¯ Ù...ا إذا</u>  $\hat{U}$ t (asu. asa-au asu. ) ) ) ) ) ) ) )  $\hat{U}$  and the  $\hat{U}$  in the  $\hat{U}$  matrix  $\hat{U}$  and  $\hat{U}$  and  $\hat{U}$  as  $\hat{U}$  as  $\hat{U}$  $\dot{U}$ J $\dot{U}$ ...ا $\dot{U}$ ŠØØ $\bar{O}$  $\bar{O}$   $\sigma$   $\ddot{\sigma}$   $\dot{\sigma}$ j $\dot{\sigma}$  Python ا $\dot{U}$ , $\dot{U}$ t $\ddot{\sigma}$ J $\dot{\sigma}$ gs $\dot{\sigma}$  Python ا $\dot{U}$ , $\dot{\sigma}$ j $\dot{\sigma}$ s $\dot{\sigma}$ .  $\overline{\omega}$ i), Ut $\overline{\omega}$ t $\overline{\omega}$ i) š $\overline{\omega}$ o U,  $\overline{\omega}$ i)  $\overline{\omega}$ i)  $\overline{\omega}$ i)  $\overline{\omega}$ i)  $\omega$ i)  $\omega$ i)  $\overline{\omega}$ i),  $\overline{\omega}$ so AnyConnect  $\emptyset$  $\emptyset$ ... $\emptyset$  $\emptyset$  $\emptyset$  $\emptyset$  $\emptyset$  $\emptyset$ .

#### 0<sub>s</sub>ù.o<sup>a</sup>Ùf٠ين

 $\hat{U}, \hat{U}...$   $\emptyset$   $\emptyset$   $\emptyset$   $\emptyset$   $\hat{U}, \hat{U}$  to  $\emptyset$   $\emptyset$   $\emptyset$   $\emptyset$   $\emptyset$   $\mathcal{U}, \mathcal{U}$   $\emptyset$   $\emptyset$   $\emptyset$   $\emptyset$   $\emptyset$   $\emptyset$   $\emptyset$   $\emptyset$   $\emptyset$   $\emptyset$   $\emptyset$   $\emptyset$   $\emptyset$   $\emptyset$   $\emptyset$   $\emptyset$   $\emptyset$   $\emptyset$   $\emptyset$   $\emptyset$   $\$  $\mathcal{O}^{\alpha}\mathcal{O}'\mathcal{O}^{\alpha}$   $\mathcal{O}(\mathcal{O}_{\alpha})$   $\mathcal{O}(\mathcal{O}_{\alpha})$   $\mathcal{O}(\mathcal{O}_{\alpha})$  and  $\mathcal{O}(\mathcal{O}_{\alpha})$  and  $\mathcal{O}(\mathcal{O}_{\alpha})$  and  $\mathcal{O}(\mathcal{O}_{\alpha})$  and  $\mathcal{O}(\mathcal{O}_{\alpha})$  and  $\mathcal{O}(\mathcal{O}_{\alpha})$  and  $\mathcal{O}(\mathcal{O}_{\alpha})$  and  $\math$ 

import urllib.request import uuid import json import re def print acl lines(acl name, ips, section comment): slash to mask =  $($  "0.0.0.0", "192.0.2.1", "192.0.2.1", "10.224.0.0", "10.240.0.0", "10.248.0.0", "10.252.0.0", "10.254.0.0", "10.255.0.0", "10.255.128.0", "10.255.192.0", "10.255.224.0", "10.255.240.0", "10.255.248.0", "10.255.252.0", "10.255.254.0", "10.255.255.0", "10.255.255.128", "10.255.255.192", "10.255.255.224" "10.255.255.240", "10.255.255.248", "10.255.255.252", "10.255.255.254", "10.255.255.255", "10.255.255.255", "10.255.255.255", "10.255.255.255", "10.255.255.240", "10.255.255.248", "10.255.255.252", "10.255.255.254", "10.255.255.255", )

```
 "access-list {acl_name} remark {comment}".format(
             acl_name=acl_name, comment=section_comment
         )
     )
     for ip in sorted(ips):
         if ":" in ip:
             # IPv6 address
             print(
                  "access-list {acl_name} extended permit ip {ip} any6".format(
                      acl_name=acl_name, ip=ip
)\overline{\phantom{a}} else:
             # IPv4 address. Convert to a mask
            addr, slash = ip.split("/") slash_mask = slash_to_mask[int(slash)]
             print(
                  "access-list {acl_name} extended permit ip {addr} {mask} any4".format(
                      acl_name=acl_name, addr=addr, mask=slash_mask
\overline{\phantom{a}}\overline{\phantom{a}}# Fetch the current endpoints for O365
http_res = urllib.request.urlopen(
     url="https://endpoints.office.com/endpoints/worldwide?clientrequestid={}".format(
         uuid.uuid4()
     )
)
res = json.loads(http_res.read())
o365_ips = set()
o365 fqdns = set()
for service in res:
     if service["category"] == "Optimize":
         for ip in service.get("ips", []):
            o365_ips.add(ip)
         for fqdn in service.get("urls", []):
             o365_fqdns.add(fqdn)
# Generate an acl for split excluding For instance
print("##### Step 1: Create an access-list to include the split-exclude networks\n")
acl_name = "ExcludeSass"
# O365 networks
print_acl_lines(
     acl_name=acl_name,
     ips=o365_ips,
     section_comment="v4 and v6 networks for Microsoft Office 365",
)
# Microsoft Teams
# https://docs.microsoft.com/en-us/office365/enterprise/office-365-vpn-implement-split-tunnel#configurin
print_acl_lines(
   acl_name=acl_name,
   ips=["10.107.60.1/32"],
  section comment="v4 address for Microsoft Teams"
\lambda# Cisco Webex - Per https://help.webex.com/en-us/WBX000028782/Network-Requirements-for-Webex-Teams-Serv:
webex_ips = [
     "10.68.96.1/19",
     "10.114.160.1/20",
     "10.163.32.1/19",
     "192.0.2.1/18",
     "192.0.2.2/19",
```

```
 "198.51.100.1/20",
     "203.0.113.1/19",
     "203.0.113.254/19",
     "203.0.113.2/19",
     "172.29.192.1/19",
     "203.0.113.1/20",
     "10.26.176.1/20",
     "10.109.192.1/18",
     "10.26.160.1/19",
]
print_acl_lines(
     acl_name=acl_name,
     ips=webex_ips,
    section comment="IPv4 and IPv6 destinations for Cisco Webex",
)
# Edited. April 1st 2020
# Per advice from Microsoft they do NOT advise using dynamic split tunneling for their properties relate
#
print(
     "\n\n##### Step 2: Create an Anyconnect custom attribute for dynamic split excludes\n"
)
print("SKIP. Per Microsoft as of April 2020 they advise not to dynamically split fqdn related to Office
#print(
\overline{H} """
#webvpn
# anyconnect-custom-attr dynamic-split-exclude-domains description dynamic-split-exclude-domains
#
#anyconnect-custom-data dynamic-split-exclude-domains saas {}
#""".format(
# ",".join([re.sub(r"^\*\.", "", f) for f in o365_fqdns])
# )
#)
#
print("\n##### Step 3: Configure the split exclude in the group-policy\n")
print(
    "" ""
group-policy GP1 attributes
  split-tunnel-policy excludespecified
 ipv6-split-tunnel-policy excludespecified
  split-tunnel-network-list value {acl_name}
""".format(
         acl_name=acl_name
     )
)
```
**Ù…Ù..اØØ Ø©**: تÙ^ØÙŠ Microsoft Ø^اØ3تØ^Ø1اØ<sup>–</sup> ØØ±Ù*f*ة مرÙ^ر  $\mathcal{O}\S\hat{U}$ ,  $\mathcal{O}'\hat{U}\S\mathcal{O}\S\hat{U}$  +  $\mathcal{O}\S\mathcal{O}^*$   $\mathcal{O}\S\hat{U}$ ,  $\hat{U}$ ...  $\hat{U}'\mathcal{O}$   $\neg\hat{U}$   $\sharp$   $\mathcal{O}\mathcal{O}$   $\varphi$   $\mathcal{O}$   $\mathcal{O}$   $\Gamma\hat{U}$ ...  $\mathcal{O}\S\mathcal{O}^*$   $\varphi$  office 365  $\mathcal{O}\S$ i), $\mathcal{O}\pm\mathcal{O}\S$ i) s $\mathcal{O}\S\mathcal{O}\S$ i)  $\mathcal{O}\S\mathcal{O}\S$ i),  $\mathcal{O}\S\mathcal{O}\S$ i), vpn  $\mathcal{O}\Vdash\mathcal{O}\S\mathcal{O}\S$ i),  $\mathcal{O}\Vdash\mathcal{O}\S\mathcal{O}\S\mathcal{O}\S$ i),  $\mathcal{O}\Vdash\mathcal{O}\S\mathcal{O}\S\mathcal{O}\S\mathcal{O}\S\mathcal{O}\S\mathcal{O}$  $\mathcal{O}^s$ s $\mathcal{O}^*$ gasù,, Ù†Ù�Ù,ÙŠ Ù...Ù†Ù�صÙ,, باتØ@داÙ... Ù†Ø $\cdot$ اÙ,ات  $\varnothing$ <sup>1</sup>ناÙ^ين IPv4 Ù^ IPv6 اÙ"منØ´Ù^رØ©. Ù"Ù"ØØµÙ^Ù" Ø $^1$ Ù"Ù‰  $\partial E$ ڤ $\partial \Phi$ ان.. و $\partial E$ وهان ئ $\partial \Phi$ وهان ف $\partial \Phi$ وهان واكثر وا $\partial \Phi$ وهان السعة الشبكة الشبكة الشبكة الشبكة الشبكة الشبكة الشبكة الشبكة الشبكة الشبكة الشبكة الشبكة الشبكة الشبكة الشبكة الشبكة الشبكة الشبكة الشبكة الشبكة الشب الخاصة الظاهرية (VPN)ØŒ يمكن توجيه ØØ±ÙƒØ© 0...رÙ^ر اÙ..بيانات Ø¥Ù..Ù‰ Ù†Ø∙اÙ.ات Ø1ناÙ^ين IP  $\overline{\omega}$ المان المستقادية ب O§Ù,, Ù..., $\omega$ ± Dan  $\omega$  and  $\omega$  office 365 Exchange Online U SharePoint Online U<sup>^</sup> Microsoft Teams (اÙ"Ù...شار إليها باØ<sup>3</sup>Ù...

 $\dot{\theta}$  $\dot{\theta}$   $\dot{\theta}$  $\emptyset$ @ارج Ù†Ù�Ù, اÙ"شبÙfØ© اÙ"خاصØ© اÙ"ظاهرية (VPN).  $\varnothing$ SرجØ<sup>1</sup> إلÙ‰ Ø<u>°ØØ<sup>3</sup>ين اذØØ§Ù,</u>, Office 365 Ù"Ù"Ù…Ø<sup>3</sup>Ø®Ø<sup>¬</sup>ميÙ† Ø<sup>1</sup>Ù†  $\mathcal{O}$   $\mathcal{O}$   $\mathcal{$ Ù.,Ù.,ØØÙ^Ù., Ø<sup>1</sup>Ù,,Ù‰ Ù...Ø<sup>1</sup>Ù,,Ù^Ù...ات Ø£Ùfثر تÙ�صيلا ØÙ^Ù" هذÙ‡ اÙ"تÙ^صية.

 $\hat{\mathbf{U}}...\hat{\mathbf{U}}$ , $\boldsymbol{\theta}$ §ØØ, $\boldsymbol{\theta}$ @: �� $\hat{\mathbf{V}}$  $\boldsymbol{\Theta}$ £Ù^ائÙ,,  $\partial$ £Ø $\degree$   $\partial$ ±ÙŠÙ,, 2020ØŒ Ù $f$ اÙ $\dagger$ ت Microsoft Teams @ª@1@ªÙ...@ @1Ù,,Ù‰ @¥@<sup>3</sup>@ª@ "@1@§@ Ùt@·@§Ù, IP 10.107.60.1/32 Ù...Ùt  $\overline{Q}$ SÙ, Ù†Ù�Ù, راجØ<sup>1</sup> تÙfÙ^ين ØØ±ÙfØ© Ù,,,رÙ^ر Ù^Ø<sup>3</sup>ائØ; Teams  $\underline{\dot{U}^{\alpha}\mathcal{O}\hat{t}\dot{U}... \dot{U}\check{S}\dot{U}+\dot{U}\check{\downarrow}\mathcal{O}\check{S}}$   $\dot{U},\dot{U},\mathcal{O}\mathcal{O}\dot{U}^{\gamma}\dot{U},\mathcal{O}^{\gamma}\dot{U},\dot{U}^{\omega}\dot{U}...$  $\mathcal{O}^{\gamma}\dot{U}\check{S}\mathcal{O}^{-}\dot{U}...$  $\dot{U}^{\gamma}\mathcal{O}\check{S}\mathcal{O}^{1}\dot{U},\dot{U}^{\gamma}\dot{U}...$ 

### **التØÙ'Ù'**

 $\mathcal{O}^+$ Ù... $\mathcal{O}$ + $\mathcal{O}^+$ Ø $\mathcal{O}^*$ Ø $\mathcal{O}^*$ Q), Ù... $\mathcal{O}^*$ Ø $\mathcal{O}^*$ Ø $\mathcal{O}$ ,  $\mathcal{O}^*$ Ø $\mathcal{O}^*$ Ø $\mathcal{O}^*$  $\mathcal{O}^*$  $\mathcal{O}^*$  $\mathcal{O}^*$   $\mathcal{O}^*$   $\mathcal{O}^*$   $\mathcal{O}^*$   $\mathcal{O}^*$   $\mathcal{O}^*$   $\mathcal{O}^$  $\mathcal{O}(\mathfrak{H}, \mathcal{O})$ i) (1900 - 10  $\mathcal{O}(\mathfrak{H})$ i) (1900 - 10  $\mathcal{O}(\mathfrak{H})$ i) (19 $\mathcal{O}(\mathfrak{H})$ i) (1 $\mathcal{O}(\mathfrak{H})$ i) (1 $\mathcal{O}(\mathfrak{H})$ i) (1  $\dot{U}$ ,ائمة اÙ"تØÙ $f\dot{U}$ … Ù�ÙŠ اÙ"Ù^صÙ^Ù" (ACL) باÙ"إضاÙ�Ø©  $\varnothing$ ¥Ù"Ù‰ Ù,ائمة Ø¥Ø $^3$ تثناØ¡ اÙ"Ù†Ù�Ù, اÙ"ديناميكي.

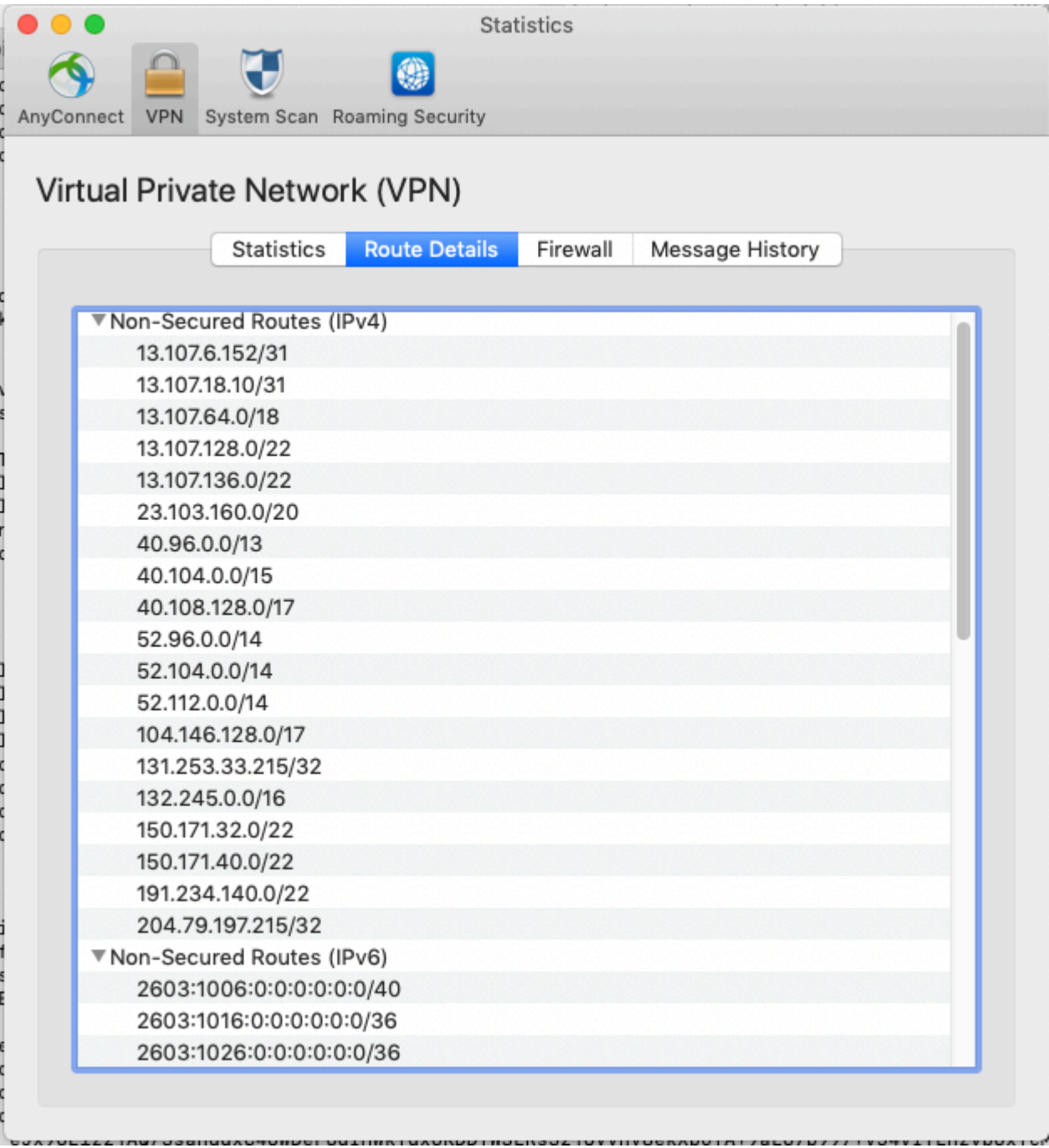

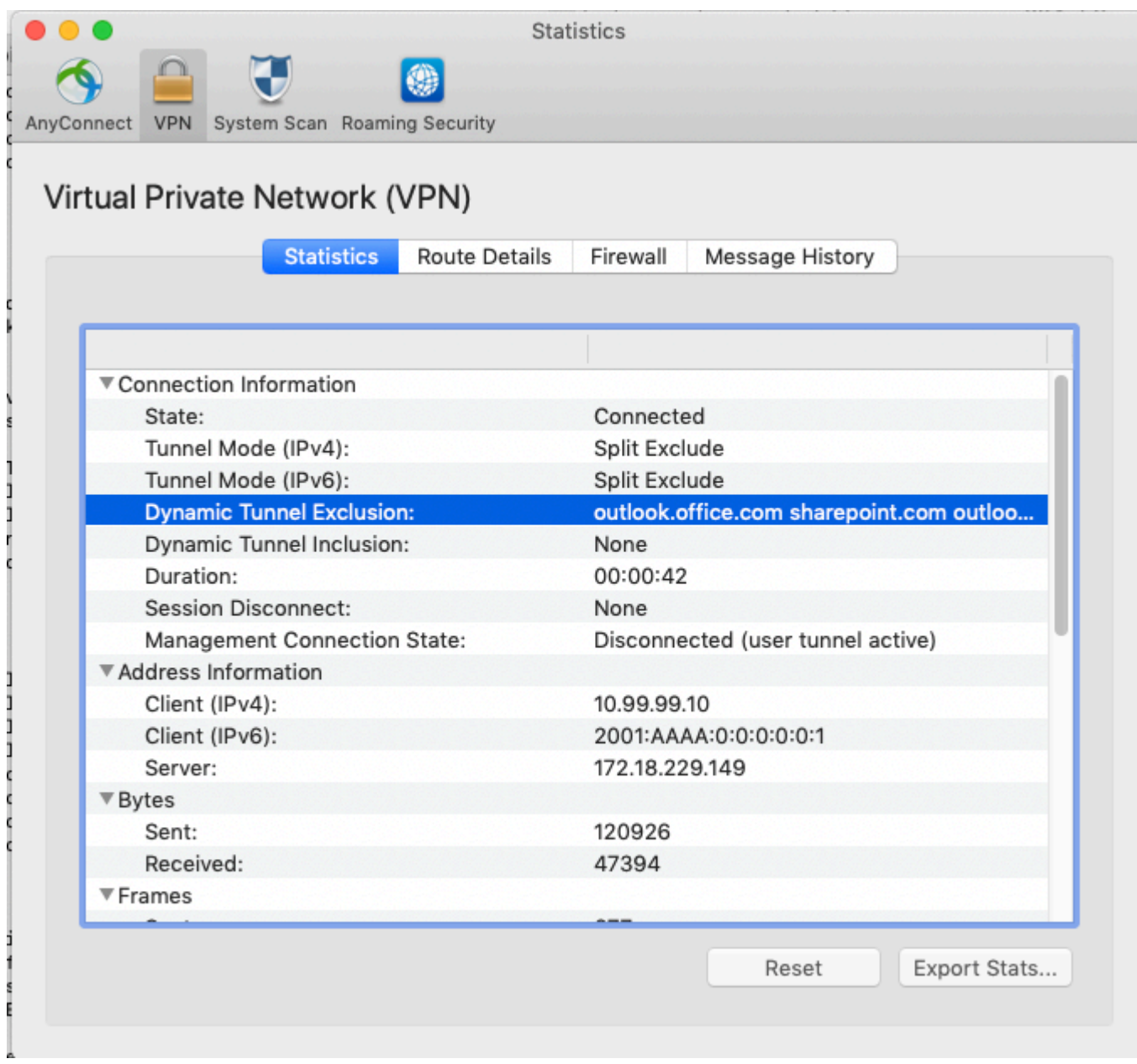

ةمجرتلا هذه لوح

ةي الآلال تاين تان تان تان ان الماساب دنت الأمانية عام الثانية التالية تم ملابات أولان أعيمته من معت $\cup$  معدد عامل من من ميدة تاريما $\cup$ والم ميدين في عيمرية أن على مي امك ققيقا الأفال المعان المعالم في الأقال في الأفاق التي توكير المالم الما Cisco يلخت .فرتحم مجرتم اهمدقي يتلا ةيفارتحالا ةمجرتلا عم لاحلا وه ىل| اًمئاد عوجرلاب يصوُتو تامجرتلl مذه ققد نع امتيلوئسم Systems ارامستناه انالانهاني إنهاني للسابلة طربة متوقيا.